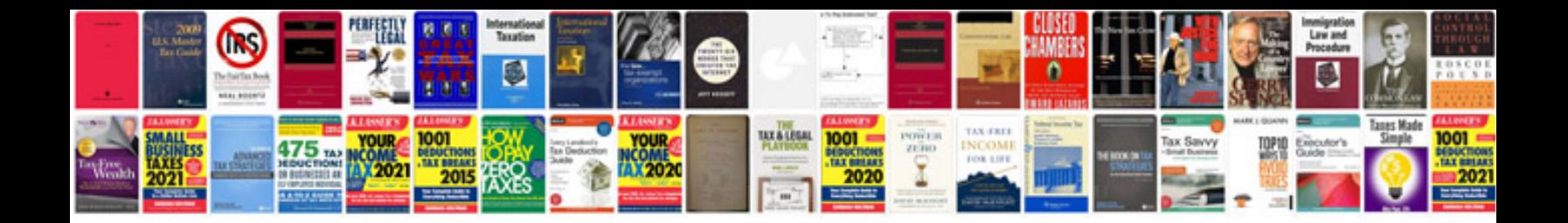

**Toshiba e studio 207 service manual**

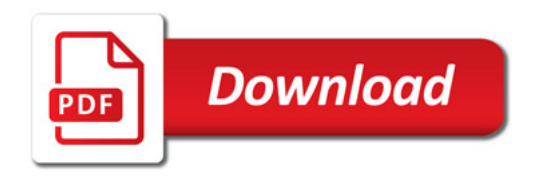

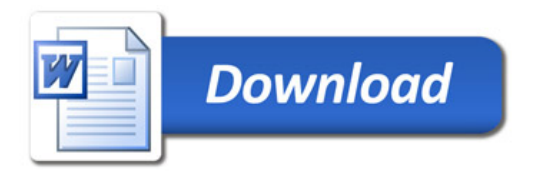